PortTunnel Crack Download (2022)

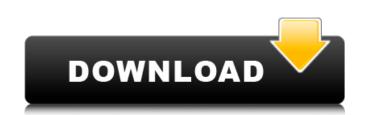

#### **PortTunnel Crack (Final 2022)**

PortTunnel Serial Key is a useful port mapper that can change the connections settings for your network adapter. The program can be used for debugging network tools by customizing the port mappings and logging the statistics. PortTunnel's main mission is to create a connection between two ports and route the data according to the available parameters. For instance you can block certain IP addresses or redirect them to a certain port by using the IP Security feature. The application is also able to tunnel the data transferred through a proxy server or over an FTP connection. Each mapping can be configured by setting a speed limit for incoming and outgoing connections or by limiting the number of simultaneous connections for every IP address. If you need to secure the communication, the app supports the SSL cryptographic protocol and is able to add an authentication header to all the incoming or outgoing packets. This feature comes in handy when you are dealing with information that needs to be encrypted. The program features a simple interface which displays the routed ports and the traffic information. The users who need more information about the port activity need to enable the statistics logs and select the data format. However, the port mapping features are complex and require previous experience in networking and port mapping. The lack of documentation makes the program harder to use for the casual user but seasoned users should understand the basics from the interface and the readme file. Overall, PortTunnel comes in handy for the advanced users who need to change the port mapping on their devices. PortTunnel Screenshot:Q: Cartesian product of two tables I'm currently writing a stored procedure that accepts two very similar tables. At the end of the first table, there is a column called IsChecked with a value of 1 or 0. The first table is: ID | PrimaryKey | FirstName | LastName | Birthdate | 01 + 1 + John | Doe | 1990-10-01 | The second table looks like the first one, but at the end, the IsChecked column

#### **PortTunnel Crack + With License Code**

About MousePointer MousePointer is a powerful app that eliminates the repetitive task of moving the computer mouse from window to window. MousePointer creates a new window for each program without the need to direct the mouse pointer. It works with any application without modifying the source code. MousePointer is easy to use and doesn't require advanced skills. Features: \* The function is controlled from the keyboard by means of CTRL + D. This is a great shortcut and can be performed on every window on the screen \* You don't need to wait for the screen to be updated and you can open all the applications at the same time \* MousePointer can provide quick access to common mouse operations \* MousePointer can be activated in any application by using the hotkey combination CTRL + D \* MousePointer doesn't need any special permissions to run \* MousePointer works on Windows versions 8, 8.1, 10 and 10 \* The system tray icon can be disabled \* The hotkey combination used to activate the MousePointer window can be customized \* MousePointer can run in the background (for when you are working) \* MousePointer will continue to run even after the system has been restarted \* MousePointer is a standalone program and does not require a 3rd party driver. \* MousePointer kequirements: \* Only tested on Windows 10 PortTunnel Activation Code is a useful port mapper that can change the connections settings for your network adapter. The program can be used for debugging network tools by customizing the port mappings and logging the statistics. PortTunnel Crack Free Download's main mission is to create a connection between two ports and route the data according to the available parameters. For instance you can block certain IP addresses or redirect them to a certain port by using the IP Security feature. The application is also able to tunnel the data transferred through a proxy server or over an FTP connection. Each mapping can be configured by setting a speed limit for incoming and outgoing connections or by limiting the number of simult

### PortTunnel

Requests are made via the web interface or by direct calls to an API server. Requirements: Windows 7, Vista, XP (32-bit and 64-bit) MPLAB CX4 compiler and IDE or equivalent environment (Download Free Edition) PortTunnel Screenshot: PortTunnel User Guide: Download PortTunnel Run it. Click the 'Create New PortTunnel Group' button. Enter a name. The name must be unique and cannot contain spaces. In the left-hand side panel, click on the button with three dots and select 'Create New Group'. In the right-hand panel, enter a name and the group type. Enter a value for the value, or leave blank. Select whether the group is local only, or a domain group. In the right-hand panel, select the 'Save' button and create the group. Click on the 'Add New PortTunnel Server to group' button. In the left-hand panel, enter the name of the server, and click on the 'Create New PortTunnel Server' button. Click on the 'Connect' button. Set the server parameters. Click the 'Save' button. In the right-hand panel, select the 'Create New PortTunnel Server' button. In the right-hand panel, select the 'Create New PortTunnel Server' button. In the right-hand panel, select the 'Create New PortTunnel Server' button. In the right-hand panel, select the 'Create New PortTunnel Server' button. In the right-hand panel, select the 'Create New PortTunnel Server' button. In the right-hand panel, select the 'Create New PortTunnel Server' button. In the right-hand panel, select the 'Create New PortTunnel Server' button. In the right-hand panel, select the 'Create New PortTunnel Server' button. In the right-hand panel, select the 'Create New PortTunnel Server' button. In the right-hand panel, select the 'Create new Server' button. In the right-hand panel, select the 'Create new Server' button. In the right-hand panel, select the 'Create new port group' button. In the right-hand panel, select the 'Create new port group' button. In the right-hand panel, select the 'Create new port group' button. In the right-hand panel, select the 'Create new port group' bu

# What's New in the PortTunnel?

PortTunnel is a windows application that can be used to change the IP address settings for your network adapter. You can choose the source and destination IP address, the Subnet mask, the gateway and the DNS server. The settings have to be configured before the app starts and are usually saved when you exit the application. If you have limited experience in PC networking, the app is hard to use. PortTunnel supports most of the network types you will encounter, including the IPV4 and IPV6. However, the app lacks a documentation for beginners and a custom configuration is not built into the application. It is not uncommon that a user can spend a lot of time without knowing that PortTunnel's main purpose is to change the IP settings. PortTunnel Features: • Basic IP settings for IPV4 and IPV6: - Address - Netmask - Gateway - DNS server - Authentication method • Port mapping: - Ports: Source port: IP address for a client Destination port: IP address for a server Redirection to a proxy: - IP address: port number - Port number - Proxy server • Tunnel types: - Local - Remote (ftp) - Exotic HTTP You can use the IP Security to filter the incoming connections or to redirect the traffic based on the IP address. • SSL: - Use a certificate - Intermediate certificates - Public key - List of acceptable CAs - Validation Method - Each certificate in the list - Certificate File • Statistics Log: - Header Length (bytes) - Date Received (Date in GMT) - Date Modified (Date in GMT) - Port Number - Port Number (bytes) - Bytes In (bytes) - Bytes In Bytes Out (bytes) - Bytes In Bytes Out (bytes) - Data Size - Data You can limit the number of simultaneous connections for every IP address. - Number of simultaneous connections: - Incoming IP address - Outgoing IP address • Proxy settings: - IP address: port number - Port number: - Authentication - Certificate - by File - Certificate - by pem file

## System Requirements:

OS: Windows 7 / 8 / 8.1 / 10 Processor: 2.8GHz (Intel Core i3 / AMD equivalent) Memory: 4GB (6GB for World War 3) Graphics: Shader Model 4.x compatible GPU (AMD HD 2000 series / NVIDIA GTX 700 series or greater) DirectX: 11 Storage: 40GB of available space Network: Broadband Internet connection Sound: DirectX Compatible Sound Card Additional Notes: This is a pre-alpha release and requires additional testing.

Related links:

https://www.myshareshow.com/upload/files/2022/06/25MWHm9aanWM6lumRfKn\_08\_7e42cb420c4dcccee1e07d7b22292535\_file.pdf https://giovanimaestri.com/2022/06/08/fog-lake-screensaver-crack-free-3264bit/ https://haa-sin.com/wp-content/uploads/2022/06/TV\_Show\_Icon\_Pack\_6.pdf http://www.pilsbry.org/checklists/checklist.php?clid=3617 https://www.herbariovaa.org/checklists/checklist.php?clid=23611 https://arseducation.com/wp-content/uploads/2022/06/CPU\_Utilization\_License\_Key.pdf http://pensjonatewa.pl/popchat-crack-serial-key-download-3264bit-april-2022/ https://cch2.org/portal/checklists/checklist.php?clid=10945 https://thebakersavenue.com/weightmania-pro-online-crack-license-key-full/ http://4uall.net/2022/06/08/visual-logparser-crack-incl-product-key-download-latest/